## Como cadastrar um Auxiliar de Coordenador de Estágios?

## 07/05/2024 12:37:14

## **Imprimir artigo da FAQ**

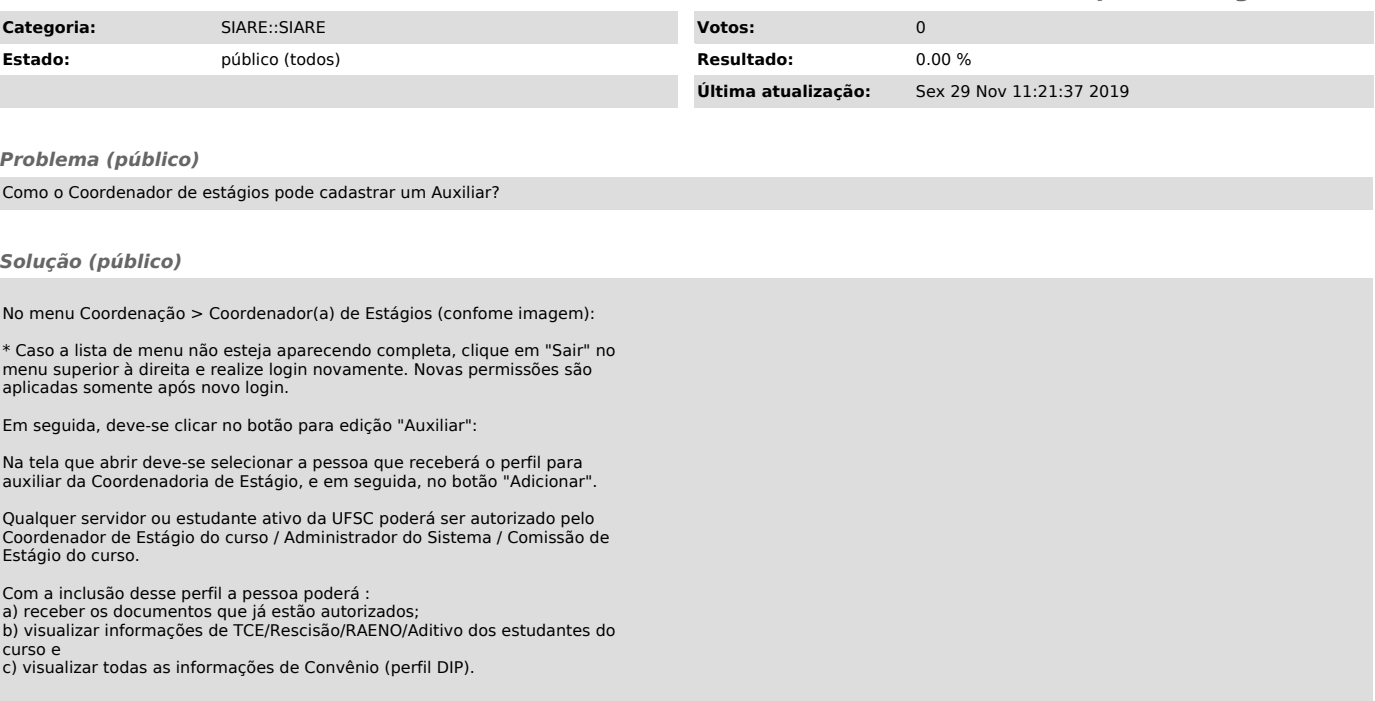